Photoshop 2020 Torrent (Activation Code) Free Download [Mac/Win]

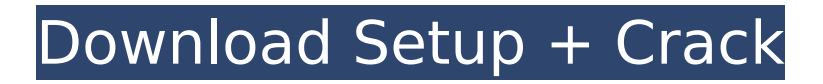

**Photoshop 2020 Crack + Keygen For (LifeTime)**

\* \* PRO TIP If you are finding image editing too difficult, try downloading and using GIMP, which is an opensource image editing software. It is available at as

### well as other places, such as the GIMP website: /app/gimp/index.html.

**Photoshop 2020 For Windows**

This article focuses primarily on web designers and developers. It will help you master the tools Photoshop Elements provides and learn to make the most of your

images. Get the better newsletter. This site is protected by recaptcha What is Photoshop Elements? Photoshop Elements is a digital image editor and photo organizer for mobile devices and computers. Its latest version is called Elements 15. You can use Photoshop Elements to create high-quality images,

including vector graphics. Unlike Photoshop, it does not require a lot of technical knowledge. Elements can be used in a number of ways, from editing existing images, to adding new elements, to creating new images from scratch. With Elements, you can quickly create highquality versions of images. This is useful if you don't

have a lot of time to edit images, as Elements can save you time and make your images look even better. With Elements, you can quickly create highquality versions of images. This is useful if you don't have a lot of time to edit images, as Elements can save you time and make your images look even

better. Different types of editors You can use Photoshop Elements to edit digital images and create new ones. It also supports almost all digital cameras. In this article, I will focus mostly on the creative and design aspects of Elements, including: Most popular applications. Photo slicing. Photo layout (organizing and

editing images). You can use these tools to make your work easier. In addition, I will be using the Mac application Photoshop Elements 6.0, which is based on the original Photoshop from Adobe. There are Elements versions for Windows, iOS, Android, and Mac, as well as updates for Mac, Windows, and iOS every few months.

What Photoshop Elements can do? When you open Photoshop Elements, you'll see a window like the one shown above. Elements can open most popular image formats (JPEG, TIF, PSD, and so on) and some formats from digital cameras. You can also use Elements to edit RAW files and some video files. Although it can

open more than one file at a time, it has a very simple file browser. This gives you fast access to files you use often. You can also mark files for quick access. Tools for web design, photo editing, and more You can use Photoshop Elements to make new images in many different ways. You can 388ed7b0c7

## Q: Рекурсия подсчета пар подмножеств В задаче: Найти количество элементов в подмножестве из N элементов. Даны список вершин, найдите ответ. Для этого понадобилось использовать функцию p.

При всей каричнине написал вот такой вариант: def all\_pairs(root, k): return [root, all pairs(root.left,  $k$ ) + all\_pairs(root.right, k)] И вот такой всего и сделал. Дальше подумал вот чтото типа: можно еще объединить два функции: что-то вроде all pairs(root.left,  $k$ ) +

# all\_pairs(root.right, k) и два рекурсивных возвращаемых, такие что на него нет никакой нагр

**What's New in the Photoshop 2020?**

Q: Determine if optional argument can be passed to function I've recently noticed that in scala I can not determine if the arguments

of a function can be passed or not. My code: def myFunct ion(a:Option[Int])(implicit b:Boolean) { if(a.isDefined) if(b == true)  $\{$  //something  $\}$ else { //something else } else { //else something } } How I'm calling the function: myFunction(23) myFunction(23) I expect both calls to work like the first one, but I got an

exception when I try to call it with the second argument. Is there any way to determine if the argument was passed or not? A: If the documentation says that it accepts an Option[A] and you pass in a Some(x), then  $\ldots$  case  $x =$ ... is incorrect. What you are supposed to do is ... case a =>... Middlesbrough entertain

struggling Chelsea in the Premier League on Saturday evening, and could go level on points with top-scorer Jay Rodriguez after the 23-yearold netted a hat-trick during the 3-3 draw with Manchester United last weekend. The emerging striker shone in the Midlands, producing a matchwinning display with three

# strikes including a penalty, to help derail Jose Mourinho's side at Old Trafford and level the points on 36. Speaking to TV and radio station TalkSport, the London-born former Tottenham Hotspur forward gave an insight into his improved game this term, and his belief that he can win a spot in the Chelsea

#### team

**System Requirements For Photoshop 2020:**

Windows 10 / macOS 10.12 Desktop / Phone / tablet View range: 0°-100° Native resolution: 1920x1080 Sensors: Magnetometer Stereo speakers USB controller HDMI 2.0 Android / iOS Android (tested on all versions from 4.4 to 6.0) iOS

# 10 and older (tested on all versions from 7.0 to 8.0) Camera in portrait mode Bluetooth, WiFi, 3G, GPS

### Related links:

[https://thelacypost.com/photoshop-2021-version-22-1-0-keygen-crack-serial-key-pc](https://thelacypost.com/photoshop-2021-version-22-1-0-keygen-crack-serial-key-pc-windows/)[windows/](https://thelacypost.com/photoshop-2021-version-22-1-0-keygen-crack-serial-key-pc-windows/) <https://tgmcn.com/photoshop-2021-version-22-3-march-2022/> [http://thetruckerbook.com/wp-content/uploads/2022/07/Adobe\\_Photoshop\\_2021\\_Version](http://thetruckerbook.com/wp-content/uploads/2022/07/Adobe_Photoshop_2021_Version_224_Crack_File_Only___With_Serial_Key_Download_For_PC_Latest2-1.pdf) 224 Crack File Only With Serial Key Download For PC Latest2-1.pdf <http://kampungkbpucangsawit.com/?p=3199> <http://iconnmedia.com/adobe-photoshop-2021-version-22-5-free-license-key-latest/> [http://xn----8sbdbpdl8bjbfy0n.xn--p1ai/wp-content/uploads/2022/07/Adobe\\_Photoshop\\_2](http://xn----8sbdbpdl8bjbfy0n.xn--p1ai/wp-content/uploads/2022/07/Adobe_Photoshop_2021_Version_2210_Keygen_For_LifeTime.pdf) 021 Version 2210 Keygen For LifeTime.pdf [http://majedarjoke.com/2022/07/05/adobe-photoshop-cc-2019-crack-keygen-with-serial](http://majedarjoke.com/2022/07/05/adobe-photoshop-cc-2019-crack-keygen-with-serial-number/)[number/](http://majedarjoke.com/2022/07/05/adobe-photoshop-cc-2019-crack-keygen-with-serial-number/) [https://aboutdance.com.ua/advert/photoshop-2021-version-22-3-universal-keygen-with](https://aboutdance.com.ua/advert/photoshop-2021-version-22-3-universal-keygen-with-registration-code-free-mac-win/)[registration-code-free-mac-win/](https://aboutdance.com.ua/advert/photoshop-2021-version-22-3-universal-keygen-with-registration-code-free-mac-win/) [https://www.barnabystewart.com/system/files/webform/candidate-applications/Adobe-](https://www.barnabystewart.com/system/files/webform/candidate-applications/Adobe-Photoshop-2022-Version-2301.pdf)[Photoshop-2022-Version-2301.pdf](https://www.barnabystewart.com/system/files/webform/candidate-applications/Adobe-Photoshop-2022-Version-2301.pdf)

<https://4s71.com/photoshop-2021-version-22-0-1-universal-keygen-keygen-free/> <https://www.dss.gov.au/system/files/webform/photoshop-cc-2015-version-16.pdf> [https://aposhop-online.de/2022/07/05/adobe-photoshop-cc-2019-version-20-registration](https://aposhop-online.de/2022/07/05/adobe-photoshop-cc-2019-version-20-registration-code-x64/)[code-x64/](https://aposhop-online.de/2022/07/05/adobe-photoshop-cc-2019-version-20-registration-code-x64/)

<http://www.studiofratini.com/adobe-photoshop-2021-version-22-full-version/> [http://stylekitovu.com/2022/07/05/adobe-photoshop-2022-version-23-1-crack-with-serial](http://stylekitovu.com/2022/07/05/adobe-photoshop-2022-version-23-1-crack-with-serial-key-3264bit/)[key-3264bit/](http://stylekitovu.com/2022/07/05/adobe-photoshop-2022-version-23-1-crack-with-serial-key-3264bit/)

[https://www.jesusnanak.com/upload/files/2022/07/O6SpbFPDCGWIutyZkbjl\\_05\\_0257881](https://www.jesusnanak.com/upload/files/2022/07/O6SpbFPDCGWIutyZkbjl_05_0257881a6e18a0ed498a91fb27076be1_file.pdf) [a6e18a0ed498a91fb27076be1\\_file.pdf](https://www.jesusnanak.com/upload/files/2022/07/O6SpbFPDCGWIutyZkbjl_05_0257881a6e18a0ed498a91fb27076be1_file.pdf)

[https://gsmile.app/upload/files/2022/07/AKBdfdQQimWOPNGAwRLu\\_05\\_f87d7157d179bf](https://gsmile.app/upload/files/2022/07/AKBdfdQQimWOPNGAwRLu_05_f87d7157d179bf323b4a605b6045f10e_file.pdf) [323b4a605b6045f10e\\_file.pdf](https://gsmile.app/upload/files/2022/07/AKBdfdQQimWOPNGAwRLu_05_f87d7157d179bf323b4a605b6045f10e_file.pdf)

<https://hanffreunde-braunschweig.de/photoshop-cc-2018-hack-win-mac/> <http://epicphotosbyjohn.com/?p=19832>

[https://pacific-badlands-82655.herokuapp.com/Photoshop\\_2022\\_Version\\_2301.pdf](https://pacific-badlands-82655.herokuapp.com/Photoshop_2022_Version_2301.pdf) <https://bromedistrict.com/adobe-photoshop-cs6-patch-with-serial-key-2022-latest/> [https://www.mtolivethomes.org/system/files/webform/adobe-](https://www.mtolivethomes.org/system/files/webform/adobe-photoshop-2022-version-231.pdf)

[photoshop-2022-version-231.pdf](https://www.mtolivethomes.org/system/files/webform/adobe-photoshop-2022-version-231.pdf)

<https://fedris.be/sites/default/files/webform/photoshop-2022-version-231.pdf> <https://boiling-tundra-30132.herokuapp.com/herrjana.pdf>

[http://sharedsuccessglobal.com/marketplace/upload/files/2022/07/jmG3LvrfwxteFdp4fHa](http://sharedsuccessglobal.com/marketplace/upload/files/2022/07/jmG3LvrfwxteFdp4fHaw_05_6df22cf78638a00d33236516be5cc163_file.pdf) [w\\_05\\_6df22cf78638a00d33236516be5cc163\\_file.pdf](http://sharedsuccessglobal.com/marketplace/upload/files/2022/07/jmG3LvrfwxteFdp4fHaw_05_6df22cf78638a00d33236516be5cc163_file.pdf)

<https://germanconcept.com/adobe-photoshop-cs4-hack-activator-pc-windows/>

[https://scenic-sequoia-99703.herokuapp.com/Photoshop\\_2022\\_.pdf](https://scenic-sequoia-99703.herokuapp.com/Photoshop_2022_.pdf)

<http://boomingbacolod.com/?p=14404>

[https://www.ahyatfood.com/wp-content/uploads/2022/07/Adobe\\_Photoshop\\_CC\\_2015.pdf](https://www.ahyatfood.com/wp-content/uploads/2022/07/Adobe_Photoshop_CC_2015.pdf) [https://lustrousmane.com/adobe-photoshop-2020-version-21-patch-with-serial-key-free](https://lustrousmane.com/adobe-photoshop-2020-version-21-patch-with-serial-key-free-download-2022/)[download-2022/](https://lustrousmane.com/adobe-photoshop-2020-version-21-patch-with-serial-key-free-download-2022/)

<https://www.cameraitacina.com/en/system/files/webform/feedback/balxime940.pdf>